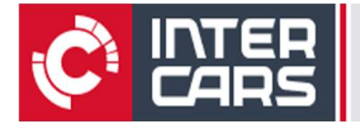

## **Szkolenia**

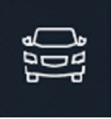

## E-SOWA

## FIRMA SZKOLĄCA: INTER CARS

## PROGRAM SZKOLENIA

- Ustawienia -> opcje
- Import dokumentów zakupowych z IC
	- Faktury zakupowe (rozliczanie)
		- Asygnaty
	- Korekty (ilościowe + wartościowe)
- Import dokumentów zakupowych od innych dostawców
- Funkcja ICKO
- Moduł Warsztat
	- Zlecenie naprawy (NOWOŚĆ! ZLECENIA BEZ STANÓW MAGAZYNOWYCH! Wersja 3.17.0)
	- Czasy napraw
	- Oferty ( Pro-Forma)
	- Zaliczki
	- Fakturowanie zbiorcze
	- Terminarz
	- Przechowalnia opon
	- Wystawianie rachunków sprzedażowych
- Rachunki
- Lista rachunków sprzedażowych
- Wycofywanie faktur
- Edycja faktur (z poziomu listy rachunków jak i z poziomu Warsztatu bądź Sklepu)
- Rozliczanie faktur
- Moduł Sklep (szybka sprzedaż)
	- **Fakturowanie**
	- **Oferty**
- Obsługa Kartotek
	- Towary/usługi (rozbijanie opakowania zbiorczego)
	- Kontrahenci
	- Pojazdy
- Wysyłka SMS
	- Możliwości, konfiguracja, obszary do wysyłki
- Dodawanie/usuwanie pracowników
	- **Uprawnienia**
- Magazyn
- Zamówienia wewnętrzne
- **Inwentaryzacja**
- - Raporty Lista raportów

Nie ma Cię jeszcze na naszym fanpage'u? f Polub Nas i bądź na bieżąco z nowościami! FB/SzkoleniaInterCars

WWW.INTERCARS.COM.PL